# **Starting From Scratch A Plethora Of Information For Creating Scratchboard Art In Black White And Color**

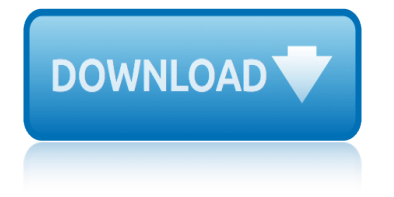

### **starting from scratch a pdf**

If the information you found on my site helped you to solve a problem, please consider to hire me for your next PDF related project. If you just want to say  $"Thank You―$  for the tips and tricks I provided, you can leave a tip via PayPal (starting at \$1):

## **Creating a PDF Stamp File from Scratch - KHKonsulting LLC**

DAILY SCRATCH-OFF TICKET LOG DATE INITIALS SHIFT 1 Game # Book Number Starting Ticket # Tickets Sold Ticket Ending Value Sold DATE INITIALS

# **DAILY SCRATCH-OFF TICKET LOG - Florida Lottery**

A scratch race is a track cycling race in which all riders start together and the objective is simply to be first over the finish line after a certain number of laps.. UCI regulations specify that a scratch race should be held over 15 km for Elite Men and 10 km for Elite Women. Shorter distances of 10 km for men and 7.5 km for women may be used for qualifying rounds.

### **Scratch race - Wikipedia**

The EMT Group, Inc. 3 Can a program be OPERATED BY A VOLUNTEER or a minimally paid program manager? Many programs are run by program managers or coordi-nators that either volunteer or agree to a minimal salary.

### **STARTING A MENTORING PROGRAM - EMT**

Scratch is a free programming language and online community where you can create your own interactive stories, games, and animations.

### **Scratch - Imagine, Program, Share**

Built from the bottom up, synthetic cells and other creations are starting to come together and could soon test the boundaries of life.

### **How biologists are creating life-like cells from scratch**

"Cat Scratch Fever" is a rock song by Ted Nugent that appears on the album of the same name.The song is well known for its signature riff, which is a 3-tone minor-key melody harmonized in parallel fourths.In 2009, it was named the 32nd best hard rock song of all time by VH1.

### **Cat Scratch Fever (song) - Wikipedia**

Tutorial - Candidate Name Scratch Pad Calculator Time Remaining 58:42 2 Of 16 Flag for Review Normal Font Time and Progress At any point in the test, you can see how much time you have remaining in the upper right corner of the screen.

# **Objective Test Case Study Exam - Pearson VUE**

No, you don't have to enter your credit card details to start your Free trial. When you decide to continue using My Hours, enter your payment details and you'll be automatically charged each period (monthly or annually).

### **Pricing - My Hours**

An XML Schema is a language for expressing constraints about XML documents. What is an XML Schema? An XML Schema is a language for expressing constraints about XML documents.

### **Schema - W3C**

Getting Real  $\hat{a}\in\mathbb{Z}$  a must read for anyone building a web app. Getting Real is packed with

# **starting from scratch a plethora of information for creating scratchboard**

keep-it-simple insights, contrarian points of view, and unconventional approaches to software design. This isn't a technical book or a design tutorial, it's a book of ideas.Anyone working on a web app - including entrepreneurs, designers, programmers, executives, or marketers - will find value and ...

## **Getting Real: The smarter, faster, easier way to build a ...**

Paint Adhesion Testers. In order to perform satisfactorily, coatings must adhere to the substrates on which they are applied. There are three different adhesion test procedures to assess the resistance of paints to separate from the substrate.

## **Paint Adhesion Testers for different adhesion test methods**

With this Rejuvenate Stainless Steel Scratch Eraser Kit you'll never have to live with abused and scratched up stainless steel appliances ever again.

# **Rejuvenate Stainless Steel Scratch Eraser Kit-RJSSRKIT ...**

Acquire the theory and practice necessary to ace a job interview, to advance your career and to increase vour salary Course Ratings are calculated from individual students' ratings and a variety of other signals, like age of rating and reliability, to ensure that they reflect course quality fairly ...

### **Financial Analysis, from Scratch to Professional! | Udemy**

Volvo Ignition from Scratch 12/01 R. Kwas, Revisions On-Going. Static Timing a B18/20 Dynamic Adjustment of the Spark Timing Detailed Centrifugal Advance Servicing.

### **SW-EM Volvo Ignition from Scratch**

Step 1: Character movement. Letâ $\epsilon^{\text{TM}}$ s start by creating a character that can move left and right, as well as climb up ladders. Activity Checklist. Open the  $\hat{a} \in \hat{C}$ Dodgeball $\hat{a} \in \hat{C}^M$  Scratch project online at jumpto.cc/dodge-go or download from jumpto.cc/dodge-get and then open if you are using the offline editor.. The project contains a background with platforms:

### **Dodgeball – Code Club**

return to updates The Zodiac Murders and others were Faked by Miles Mathis First published August 23, 2014 Abstract: I will unwind the Zodiac event, the Houston Serial Murder event of 1973, and the murders of Richard

### **return to updates The Zodiac Murders - mileswmathis.com**

If you regularly send PDF files over the internet, the guide below will make your life a lot easier. PDF, short for portable document format, is a type of digital file that allows you to send content that is readable by other users regardless of what software they use to view the file. And in order ...

# **How to Edit a PDF [Easy Guide] - blog.hubspot.com**

Welcome to the Get Started with Illustrator series of tutorials that teaches you the basic tools and techniques of Adobe Illustrator CC. This first tutorial introduces you to the Illustrator workspace and shows you how to open and save your images.

# **Illustrator Basics and Fundamentals | Adobe Illustrator ...**

Page 1 Durango 2 0 1 4 O W N E R  $\hat{a} \in \mathbb{M}$  S M A N U A L...; Page 2 VEHICLES SOLD IN CANADA This manual illustrates and describes the operation of fea- With respect to any Vehicles Sold in Canada, the name Chrysler tures and equipment that are either standard or optional on Group LLC shall be deemed to be deleted and the name Chrysler this vehicle.; Page 3: Introduction

# **starting from scratch a plethora of information for creating scratchboard**

**DODGE DURANGO 2014 OWNER'S MANUAL Pdf Download.**

Physische Geographie Karl Blossfeldt, Arbeitscollagen Technisches Zeichnen Technische Kommunikation Arbeitsbl $\tilde{A}$ ¤tter. Grundbildung Metall mit Lernfeldorientierung f $\tilde{A}^{1/4}$ r die Metallberufe: Technisches Zeichnen ... ArbeitsblĤtter. Grundbildung...: LĶsungen Texte Bilder Kontexte: InterdisziplinĤre BeitrĤge zu Literatur, Kunst und Ä,,sthetik der Neuzeit [Mikroapplikation von ungef](http://sangfor.net/karl_blossfeldt_arbeitscollagen.pdf)Ä<sup>1/</sup>allten Klebstoffen zum Kleben in der Mikrosystemtechnik (Aachener Berichte Fügetechnik) [Biotech Biochip Biogas: Faszinierende Berufswelt Life Sciences](http://sangfor.net/technisches_zeichnen_technische_kommunikation_arbeitsbl_tter_grundbildung_metall_mit_lernfeldorientierung_f_r_die_metallberufe_technisches_zeichnen_arbeitsbl_tter_grundbildung_l_sungen.pdf) Allgemeine und anorganische Chemie Chemie f $\tilde{A}\frac{1}{4}r$  Laboranten und Chemotechniker IRSpektroskopie f $\tilde{A}\frac{1}{4}r$  Anwender (Die Praxis der [instrumentellen Analytik\)](http://sangfor.net/technisches_zeichnen_technische_kommunikation_arbeitsbl_tter_grundbildung_metall_mit_lernfeldorientierung_f_r_die_metallberufe_technisches_zeichnen_arbeitsbl_tter_grundbildung_l_sungen.pdf) [Mikrocomputertech](http://sangfor.net/mikroapplikation_von_ungef_llten_klebstoffen_zum_kleben_in_der_mikrosystemtechnik_aachener_berichte_f_getechnik.pdf)[nik mit dem Prozessor 8085A: Maschinenorientierte Programmierung.](http://sangfor.net/texte_bilder_kontexte_interdisziplin_re_beitr_ge_zu_literatur_kunst_und_sthetik_der_neuzeit.pdf) [Grundlagen Schaltungstec](http://sangfor.net/texte_bilder_kontexte_interdisziplin_re_beitr_ge_zu_literatur_kunst_und_sthetik_der_neuzeit.pdf)hnik Anwendungen Technische Kommunikation Metalltechnik, Fachzeichnen [Arbeitsplanung, Gru](http://sangfor.net/allgemeine_und_anorganische_chemie.pdf)[nd](http://sangfor.net/mikroapplikation_von_ungef_llten_klebstoffen_zum_kleben_in_der_mikrosystemtechnik_aachener_berichte_f_getechnik.pdf)[bildung, Informationsband \(EuropaFachbuchr](http://sangfor.net/chemie_f_r_laboranten_und_chemotechniker.pdf)eihe f $\tilde{A}^{1/4}$ r metallverarbeitende Be[rufe\)](http://sangfor.net/allgemeine_und_anorganische_chemie.pdf) Der EDVTrainer Merkblatt D[WAA 138 Planung, Bau und Betrieb von Anlagen zur Versickerung von Niederschlagswas](http://sangfor.net/mikrocomputertechnik_mit_dem_prozessor_8085a_maschinenorientierte_programmierung_grundlagen_schaltungstechnik_anwendungen.pdf)[ser](http://sangfor.net/irspektroskopie_f_r_anwender_die_praxis_der_instrumentellen_analytik.pdf) [Prozesse postmoderner W](http://sangfor.net/irspektroskopie_f_r_anwender_die_praxis_der_instrumentellen_analytik.pdf)ahrnehmung. Kunst Religion PĤdagogik (Passagen Philosophie) Einfļhrung in die [Ikonographie der mittelalterlichen Kunst in De](http://sangfor.net/mikrocomputertechnik_mit_dem_prozessor_8085a_maschinenorientierte_programmierung_grundlagen_schaltungstechnik_anwendungen.pdf)[utschland. 2., verb. Aufl. 1980. VIII, 130 \(1\) S., 32 Taf.](http://sangfor.net/technische_kommunikation_metalltechnik_fachzeichnen_arbeitsplanung_grundbildung_informationsband_europafachbuchreihe_f_r_metallverarbeitende_berufe.pdf) Infor[mati](http://sangfor.net/der_edvtrainer.pdf)ons und Kommunikationselektronik (De Gruyter Studium) Steiermark, Autokarte 1:200.000, freytag & berndt Auto + [Freizeitkarte](http://sangfor.net/der_edvtrainer.pdf)n [Datenbank Engineering \(XAusbildung und Studium\)](http://sangfor.net/merkblatt_dwaa_138_planung_bau_und_betrieb_von_anlagen_zur_versickerung_von_niederschlagswasser.pdf) Biologie,  $\tilde{A}$ -kologie un[d Warenlehre IV HAK](http://sangfor.net/einf_hrung_in_die_ikonographie_der_mittelalterlichen_kunst_in_deutschland_2_verb_aufl_1980_viii_130_1_s_32_taf.pdf) Der Einstieg ins Internet: Multimedia, CDROM und DatenHighway f $\tilde{A}^{1/4}r$  NichtTechniker Einf $\tilde{A}^{1/4}$ hrung in die Kunststoffchemie Akkumulation von Polychlorierten Biphenylen (PCB) in der GeosphĤre Bernstein[zimmerReport.](http://sangfor.net/informations_und_kommunikationselektronik_de_gruyter_studium.pdf) [Raub, Verschleppung und Suche eines weltbekann](http://sangfor.net/informations_und_kommunikationselektronik_de_gruyter_studium.pdf)t[e](http://sangfor.net/der_einstieg_ins_internet_multimedia_cdrom_und_datenhighway_f_r_nichttechniker.pdf)n Kunstwerkes HĶhere Mathematik f $\tilde{A}\frac{1}{4}$ r Ingenieure: Lineare Algebra Physi[kalische Organische Chemie. Reaktionsgeschwindigk](http://sangfor.net/datenbank_engineering_xausbildung_und_studium.pdf)[eiten, Gleichgewichte,Mechanismen](http://sangfor.net/biologie_kologie_und_warenlehre_iv_hak.pdf) Kleiner [Sprachatlas von BayerischSchwaben \(Materialien zur Geschichte des Bayerischen Sc](http://sangfor.net/der_einstieg_ins_internet_multimedia_cdrom_und_datenhighway_f_r_nichttechniker.pdf)[hwaben](http://sangfor.net/akkumulation_von_polychlorierten_biphenylen_pcb_in_der_geosph_re.pdf)) Ars Erotica. Sexualit $\tilde{A}$ ¤t [und ihre Bilder im](http://sangfor.net/einf_hrung_in_die_kunststoffchemie.pdf) antiken Rom PHYSIK f $\tilde{A}/4r$  Studenten der Natur und Ingenieurwissenschaften Analytische Chemie: [Chemie](http://sangfor.net/h_here_mathematik_f_r_ingenieure_lineare_algebra.pdf) [Basiswissen III \(SpringerLehrbuch\)](http://sangfor.net/bernsteinzimmerreport_raub_verschleppung_und_suche_eines_weltbekannten_kunstwerkes.pdf) Vis a Vis, Schottland Ausgef $\tilde{A}$ <sup>1</sup>/4hrte Bauten und Entw $\tilde{A}$ <sup>1</sup>/4rf[e von](http://sangfor.net/kleiner_sprachatlas_von_bayerischschwaben_materialien_zur_geschichte_des_bayerischen_schwaben.pdf) [Fran](http://sangfor.net/h_here_mathematik_f_r_ingenieure_lineare_algebra.pdf)k [Lloyd W](http://sangfor.net/kleiner_sprachatlas_von_bayerischschwaben_materialien_zur_geschichte_des_bayerischen_schwaben.pdf)[right /Studies and Executed Buildings by Frank Lloyd Wright](http://sangfor.net/physikalische_organische_chemie_reaktionsgeschwindigkeiten_gleichgewichte_mechanismen.pdf)

starting from scratch a pdfcreating a pdf stamp file from scratch - khkonsulting llcdaily scratch-off ticket log - florida lotteryscratch race - wikipedia starting a mentoring program - emtscratch - imagine, program, sharehow [biologists are creating lif](http://sangfor.net/starting_from_scratch_a_pdf.pdf)[e-like cells from scratchcat scratch fever \(song\)](http://sangfor.net/creating_a_pdf_stamp_file_from_scratch_khkonsulting_llc.pdf)  wikipediaobjective test case study exam - pearson vuepricing - my hoursschema [w3c](http://sangfor.net/creating_a_pdf_stamp_file_from_scratch_khkonsulting_llc.pdf)qetting real: the smarter, faster, easier way to build a ... paint adhesion [testers for different adhesion tes](http://sangfor.net/starting_a_mentoring_program_emt.pdf)[t methodsrejuvenate stainless ste](http://sangfor.net/scratch_imagine_program_share.pdf)[el](http://sangfor.net/how_biologists_are_creating_life_like_cells_from_scratch.pdf) scratch [eraser ki](http://sangfor.net/cat_scratch_fever_song_wikipedia.pdf)[t](http://sangfor.net/how_biologists_are_creating_life_like_cells_from_scratch.pdf)[-rjssrkit ...financial analysis, from scrat](http://sangfor.net/objective_test_case_study_exam_pearson_vue.pdf)[c](http://sangfor.net/cat_scratch_fever_song_wikipedia.pdf)[h to professional](http://sangfor.net/pricing_my_hours.pdf)[!](http://sangfor.net/cat_scratch_fever_song_wikipedia.pdf) [| udemy](http://sangfor.net/schema_w3c.pdf) [sw-](http://sangfor.net/schema_w3c.pdf)em volvo ignition from scratchdodgeball â $\varepsilon$ " code clubreturn [to updates the](http://sangfor.net/paint_adhesion_testers_for_different_adhesion_test_methods.pdf) [zodiac murders - mileswmathis.comhow to edit](http://sangfor.net/paint_adhesion_testers_for_different_adhesion_test_methods.pdf) a pdf [easy guide] blog.hubspot.comillustr[ator basics and fundamentals | adobe illustrator ...dodge](http://sangfor.net/financial_analysis_from_scratch_to_professional_udemy.pdf) [durango 2014 owner's ma](http://sangfor.net/rejuvenate_stainless_steel_scratch_eraser_kit_rjssrkit.pdf)[nual pdf d](http://sangfor.net/sw_em_volvo_ignition_from_scratch.pdf)[ownload.](http://sangfor.net/dodgeball_code_club.pdf)

[sitemap index](http://sangfor.net/dodge_durango_2014_owners_manual_pdf_download.pdf)

[Home](http://sangfor.net/sitemap.xml)